# Appendix D **APPENDIX D The Template Toolkit**

This appendix provides an introduction to the Template Toolkit, a fast, flexible, powerful, and extensible template processing system written in Perl.\* It is ideally suited for use in creating highly customized static and dynamic web pages and for building Perl-based web applications. This appendix explains how to get the best out of the Template Toolkit under mod\_perl (although the Template Toolkit is in no way limited to use under mod\_perl). All the example code is available for download from this book's web site (*http://www.modperl.com/*).

This appendix's goal is to give you a flavor of what the Template Toolkit can do for you and your web sites. It is by no means comprehensive, and you're strongly urged to consult the copious documentation that is bundled with the Perl modules or available for browsing online at the Template Toolkit web site: *http://template-toolkit.org/*.

## **Fetching and Installing the Template Toolkit**

You can fetch the Template Toolkit from any CPAN site. It can be found at the following URL: *http://www.cpan.org/modules/by-module/Template/*.

Once you've unzipped and untarred the distribution, installation proceeds via the usual route. For example:

panic% perl Makefile.PL panic% make panic% make test panic% su panic# make install

\* There are also some optional components written in C for speed, but you don't need to use them if you're looking for a pure Perl solution.

Alternately, you can use the CPAN.pm module to install it. Full details on installation can be found in the *INSTALL* file in the distribution directory. There is also a *README* file that is worth at least a passing glance.

### **Overview**

The Template Toolkit is a collection of Perl modules, scripts, and other useful bits and pieces that collectively implement a powerful template processing system for generating and manipulating content. It scans through source documents looking for special directives embedded in the text. These act as instructions to the processor to perform certain tasks.

A simple directive might just insert the value of a variable:

```
<a href="[% home %]">Home</a>
```
or perhaps include and process another template:

```
[% INCLUDE header
      title = 'A Dark and Stormy Night'
%]
```
More complex directives may make use of the powerful language constructs that the Template Toolkit provides. For example:

```
<h3>[% users.size %] users currently logged in:</h3>
<ul>
[% FOREACH user = users %]
    [%# 'loop' is a reference to the FOREACH iterator -%]
    <li>[% loop.count %]/[% loop.size %]:
        <a href="[% user.home %]">[% user.name %]</a>
    [% IF user.about %]
        <p>[% user.about %]</p>
    [% END %]
    [% INCLUDE userinfo %]
   \langle/li>
[% END %]
</ul>
```
Chances are that you can work out what most of the above is doing without too much explanation. That's the general idea—to keep the templates as simple and general as possible. It allows you to get a broad overview of what's going on without too much detail getting in the way.

We'll come back to this example later on and explain a little more about what's going on.

## **Typical Uses**

A typical use of the Template Toolkit is as an offline tool for generating static web pages from source templates. This alone can be invaluable as a way of consistently

adding standard headers, footers, menus, or other presentation elements to all of the pages in a web site.

The *ttree* utility, distributed as part of the toolkit, can be used to automatically process an entire directory tree of files in this way. Rather than creating and maintaining web pages directly, you write your pages as source templates and use *ttree* to run them through the Template Toolkit and publish them to a new location, ready to be viewed or accessed by your web server. During this process, any directives embedded within the templates are interpreted accordingly to build up the final HTML content. This can be then be combined automatically with any other standard page elements or layout templates before the output is written to the destination file.

You can also use the Template Toolkit in CGI scripts and mod\_perl handlers for generating dynamic web content. The Template module provides a simple programming-level interface to the template processing engine and allows you to cleanly separate your application code from presentation logic and layout. It provides a rich set of bindings between Perl data and code in the backend and template variables in the frontend. That means you can call into templates from your Perl code and also call into Perl code from your templates. You can freely pass all kinds of Perl data between the front- and backends, in the form of scalars, hashes, lists, subroutines, and object references, allowing you to hide all manner of internal complexity behind a simple data interface. This makes it easy for you to perform all sorts of technical wizardry in your templates, without having to directly expose or embed any of the Perl code that makes it happen.

The Template Toolkit includes a number of standard plug-in modules that provide various useful add-on functionalities. These include modules for creating HTML tables; fetching CGI parameters; parsing and processing XML, POD, and LaTeX; accessing databases via DBI; manipulating dates; processing URLs; and generating graphics, to name just a few. It's also trivially easy to load and use other existing Perl modules. If CPAN doesn't have what you're looking for, you can always implement your own custom functionality as a Perl module, which can then be loaded into the Template Toolkit for use and reuse as required.

This approach makes your code and your templates much easier to develop and maintain. If the people working on Perl application code are different from those who develop the HTML pages, it allows them to work on their separate areas without getting in each other's way. Even if you're the one doing all the work, it allows you to better separate the tasks and wear just one hat at a time. When you're wearing your application developer's hat, you can concentrate on the Perl code and making it work right. When you're wearing your web page designer's hat, you can concentrate on the HTML markup and making it look good.

It also makes your backend code and your frontend templates more reusable. You can have the same backend code running behind multiple sets of frontend templates,

ideal for creating different versions of the same web site localized to spoken languages or customized to different users' requirements. You can also reuse the same set of templates in front of different backend applications, CGI scripts, and mod\_perl handlers. Common elements such as headers, footers, and menus can be encoded as templates and then shared between your static pages generated via *ttree* and your dynamic pages generated online. The result is that you get a consistent user interface and presentation style for all your pages, regardless of how they're generated.

## **Template Toolkit Language**

The Template Toolkit implements a general-purpose *presentation* language rather than a general-purpose *programming* language. What that means is that for general programming tasks, building backend applications, database access, and so on, you should continue to use Perl and the many fine modules available for use with it.

The strength of the Template Toolkit language is in building the frontend—that is, the HTML that presents the output of an application or displays the content of an XML file, the results of a database query, the collection of snapshots of your pet camel, or whatever it is that you're trying to do. It has many constructs that are familiar in programming languages, such as the use of variables (GET, SET, DEFAULT), conditional clauses (IF, UNLESS, ELSIF, ELSE, etc.), loops (FOREACH, WHILE, SWITCH, CASE), and exception handling (TRY, THROW, CATCH). However, these are generally intended to be used from the perspective of layout logic; that is, controlling how the output looks, not what the underlying application actually does. To compliment these basic operations, there are also various directives more specifically oriented to gluing chunks of content together (PROCESS, INCLUDE, INSERT, WRAPPER, BLOCK), for providing useful content-manipulation tools (FILTER, MACRO), and for the loading of external modules (USE) by which the toolkit can easily and quickly be extended.

Although we are focusing on HTML in particular, it is worth pointing out that the Template Toolkit is actually language-neutral. It operates on text files (although it can be used to generate binary files such as images or PDF documents), and as such, it doesn't really care what kind of text you're generating, be it HTML, XML, LaTeX, PostScript, or an Apache *httpd.conf* configuration file.

### **Simple Template Example**

So without further ado, let's see what a typical template looks like:

```
[% PROCESS header title="Some Interesting Links" %]
\langle D \rangleHere are some interesting links:
<ul>
[% FOREACH link = weblinks %]
    <li><a href="[% link.url %]">[% link.title %]</a></li>
```
[% END %] </ul>  $\langle$ /p>

[% PROCESS footer %]

The first thing to note is that template directives are embedded within [% and %]. You can change these values, along with several dozen other configuration options, but we'll stick with the defaults for now. The directives within those tags are instructions to the template processor. They can contain references to variables (e.g., [% link.url %]) or language constructs that typically begin with an uppercase word and may have additional arguments (e.g., [% PROCESS footer %]). Anything else outside the tags is plain text and is passed through unaltered.

The example shows the PROCESS directive being used to pull in a *header* template at the top of the page and a *footer* template at the bottom. The *header* and *footer* templates can have their own directives embedded within them and will be processed accordingly. You can pass arguments when calling PROCESS, just as you might when calling a subroutine in Perl. This is shown in the first line, where we set a value for the title variable.

By default, variables are global, and if you change title in one template, the new value will apply in any other templates that reference it. The INCLUDE directive goes a little further to make arguments more local, giving you better protection from accidentally changing a variable with global consequences. Separate variable namespaces can also be used to avoid collisions between variables of the same name (e.g., page.title versus book.title).

In the middle of the example, we see the FOREACH directive. This defines the start of a repeated block that continues until the END directive two lines below. Loops, conditionals, and other blocks can be combined in any way and nested indefinitely. In this case, we're setting the link variable to alias each item in the list referenced by the weblinks variable. We print the url and title for each item, with some appropriate HTML markup to display them formatted as an HTML bullet list.

The *dot* (.) operator is used to access data items within data items, and it tries to do the right thing according to the data type. For example, each item in the list could be a reference to a hash array, in which case link.url would be equivalent to the Perl code \$link->{url}, or it could be an object against which methods can be called, such as \$link->url( ). The dotted notation hides the specifics of your backend code so that you don't have to know or care about the specifics of the implementation. Thus, you can change your data from hash arrays to objects at some later date and slot them straight in without making any changes to the templates.

Let's now go back to our earlier example and see if we can make sense of it:

```
<h3>[% users.size %] users currently logged in:</h3>
<ul>
[% FOREACH user = users %]
```

```
 [%# 'loop' is a reference to the FOREACH iterator -%]
    <li>[% loop.count %]/[% loop.size %]:
        <a href="[% user.home %]">[% user.name %]</a>
    [% IF user.about %]
        <p>[% user.about %]</p>
    [% END %]
   [% INCLUDE userinfo %]
   </li>
[% END %]
</ul>
```
Anything outside a [% ... %] directive—in this case, various HTML fragments that are building a list of users currently logged in to our fictional system—is passed through intact.

The various constructs that we meet inside the directives are:

#### users

We're assuming here that the users variable contains a reference to a list of users. In fact, it might also be a reference to a subroutine that generates a list of users on demand, but that's a backend implementation detail we're quite rightly not concerned with here. The Template Toolkit does the right thing to access a list or call a subroutine to return a list, so we don't have to worry about such things.

The users themselves (i.e., the items in the users list) can be references to hash arrays, or maybe references to objects. Again, the Template Toolkit hides the implementation details and does the right thing when the time comes.

#### users.size

There are a number of "virtual methods" you can call on basic Perl data types. Here, the .size virtual method returns the number of items in the users list.

#### FOREACH user = users

The FOREACH directive defines a block of template code up to the corresponding END directive and processes it repeatedly for each item in the users list. For each iteration, the user variable is set to reference the current item in the list.

#### loop

The loop variable is set automatically within a FOREACH block to reference a special object (an iterator) that controls the loop. You can call various methods in this object, such as loop.count to return the current iteration (from 1 to *n*) and loop.size to return the size of the list (in this case, the same as users.size).

#### user

The user variable references each item in the users list in turn. This can be a reference to a hash array or an object, but we don't care which. Again, these details are sensibly hidden from view. We just want the home part of user, and we're not too worried about where it comes from or what has to be done to fetch it.

#### IF user.about

The IF directive defines a block that gets processed if the condition evaluates to some true value. Here we're simply testing to see if user.about is defined. As you might expect, you can combine IF with ELSIF and ELSE and also use UNLESS.

#### INCLUDE userinfo

The INCLUDE directive is used here to process and include the output of an external template called *userinfo*. The INCLUDE\_PATH configuration option can be used to specify where external templates can be found, so you can avoid hardcoding any absolute paths in the templates. All the variables currently defined are visible within the *userinfo* template, allowing it to access [% user.whatever %] to correctly reference the current user in the FOREACH loop.

We've created this separate *userinfo* template and can assume it generates a nice table showing some interesting information about the current user. When you have simple, self-contained elements like this, it's often a good idea to move them out into separate template files. For one thing, the example is easier to read without large chunks of HTML obstructing the high-level view. A more important benefit is that we can now reuse this component in any other template where we need to display the same table of information about a user.

Now that you're familiar with what templates look like, let's move on to see how we go about processing them.

### **Processing Templates**

In addition to the *ttree* script mentioned earlier, *tpage* is distributed with the Template Toolkit for no-frills simple template processing.

You might use it like this:

panic% tpage myfile.tt2 > myfile.html

or:

```
panic% tpage src/myfile.html > dest/myfile.html
```
It is extremely useful as a command-line tool to process a template without having to write any Perl code. However, for most uses, be it an offline script, CGI application, or mod\_perl handler, you'll want to hook the Template module into your Perl code.

To see how we would go about this, let us first take one of our earlier examples and save it in a file called *example.html* (see Example D-1).

```
Example D-1. example1/example.html
```
[% PROCESS header title="Some Interesting Links" %]

<p> Here are some interesting links: <ul>

```
[% FOREACH link = weblinks %]
    <li><a href="[% link.url %]">[% link.title %]</a></li>
[% END %]
</ul>
\langle/p>
Example D-1. example1/example.html (continued)
```

```
[% PROCESS footer %]
```
We're referencing two external templates, *header* and *footer*, so we'll have to create them, too. See Examples D-2 and D-3.

*Example D-2. example1/header*

<html> <head> <title>[% title %]</title> </head>

<body bgcolor="#ffffff">

<h1>[% title %]</h1>

*Example D-3. example1/footer*

<div align="center"> [% copyright %] </div>

</body> </html>

Now we can write a simple Perl script to process *example.html*, as shown in Example D-4.:

*Example D-4. example1/process\_template.pl*

#!/usr/bin/perl

use strict; use warnings; use Template;

{

# create template processor my \$tt = Template->new( );

```
# define data
my \deltadata = {
  copyright => '© 2002 Andy Wardley',
 weblinks => \lceil {
         url => 'http://perl.apache.org/',
         title => 'Apache/mod_perl',
       },
```

```
Example D-4. example1/process_template.pl (continued)
```

```
url => 'http://tt2.org/',
         title => 'Template Toolkit',
       },
       # ...and so on...
   ]
};
# process template - output to STDOUT by default
$tt->process('example.html', $data)
```
|| die \$tt->error( );

After loading the Template module (use Template;) we create a Template object via the new( ) constructor method. You can specify all sorts of options, either as a list of named arguments or by reference to a hash array. If, for example, you want to put your templates in a different directory (the default is the current working directory), then you might do something like this:

my \$tt = Template->new( INCLUDE PATH => 'templates' );

A more complete example might look like this:

```
my $tt = Template->new({} INCLUDE_PATH => [ '/home/stas/web/tt2/templates',
                           '/usr/local/tt2/templates',
\begin{bmatrix} 1 & 1 \\ 1 & 1 \end{bmatrix} PRE_PROCESS => 'header',
     POST_PROCESS => 'footer',
     INTERPOLATE => 1,
    POST CHOMP \Rightarrow 1,
});
```
The Template::Manual::Config manpage has full details on the various different configuration options and what they do.

Once you've created a Template object, you can call the process( ) method to process a template. The first argument specifies the template by name (relative to one of the INCLUDE\_PATH directories) or as a reference to a file handle or scalar containing the template text. The second optional argument is a reference to a hash array of data that defines the template variables. A third optional argument can also be provided to indicate where the output should be directed, specified as a filename, file handle, reference to a scalar, or object that implements a print( ) method (e.g., an Apache request object \$r). By default, the generated output is sent directly to STDOUT.

This is what it looks like:

```
<html>
<head>
<title>Some Interesting Links</title>
</head>
```

```
,appd.27763 Page 813 Thursday, November 18, 2004 12:49 PM
```

```
<h1>Some Interesting Links</h1>
<p>
Here are some interesting links:
<ul>
    <li><a href="http://perl.apache.org/">Apache/mod_perl</a></li>
    <li><a href="http://tt2.org/">Template Toolkit</a></li>
</ul>
\langle/p>
<div align="center">
© 2002 Andy Wardley
</div>
</body>
</html>
```
The external templates (*header* and *footer*) have been pulled into place and the title reference in the header and copyright in the *footer* have been correctly resolved. The body of the document is built from the data passed in as weblinks.

## **Apache/mod\_perl Handler**

There isn't much to change between the implementation of a Perl CGI script such as the example above and the equivalent Apache/mod\_perl handler.

The great advantage of using mod\_perl is that it allows you to keep a Template object persistent in memory. The main benefit of this is that Perl can parse and compile all the Template Toolkit code and all your application code once when the server starts, rather than repeating it for each request. The other important benefit is that the Template object will cache previously used templates in a compiled state, from which they can be redeployed extremely quickly. A call to process a template becomes as efficient as a call to a precompiled Perl subroutine (which is indeed how it is implemented under the hood), bringing you runtime machine efficiency as well as the development-time human efficiency and convenience of using a template-driven presentation system.

Example D-5 shows a typical mod\_perl handler roughly equivalent to the earlier Perl script.

*Example D-5. Apache/MyTemplate.pm* package Apache::MyTemplate;

```
use strict;
use Apache::Constants qw( :common );
use Template;
use vars qw( $TT );
```

```
sub handler {
  my $r = shift;
  # create or reuse existing Template object
  $TT ||= Template->new({
       INCLUDE_PATH => '/usr/local/tt2/templates',
  });
  my $data = {
      uri \Rightarrow $r->uri,
      copyright => '© 2002 Andy Wardley',
      weblinks => [ {
             url => 'http://perl.apache.org/',
             title => 'Apache/mod_perl',
            },
            {
            url => 'http://tt2.org/'
             title => 'Template Toolkit',
            },
       ],
       # ...and so on...
  };
  $r->content_type('text/html');
  $r->send_http_header;
  $TT->process('example.html', $data, $r) || do {
       $r->log_reason($TT->error( ));
       return SERVER_ERROR;
  };
  return OK;
}
1;
Example D-5. Apache/MyTemplate.pm (continued)
```
You need to adjust the value of INCLUDE\_PATH to point to the directory where *header*, *example.html*, and *footer* were created.

Here's the configuration section for the *httpd.conf* file:

```
PerlModule Apache::MyTemplate
<Location /example2>
  SetHandler perl-script
  PerlHandler Apache::MyTemplate
</Location>
```
Of course, it's not particularly useful to have the template name hardcoded as it is here, but it illustrates the principle. You can implement whatever kind of strategy you like for mapping requests onto templates, using the filename, path information, or pretty much anything else that takes your fancy. No doubt you can already spot numerous other enhancements that you might make to your own handlers.

Figure D-1 shows what you should expect when issuing a request to */example2*.

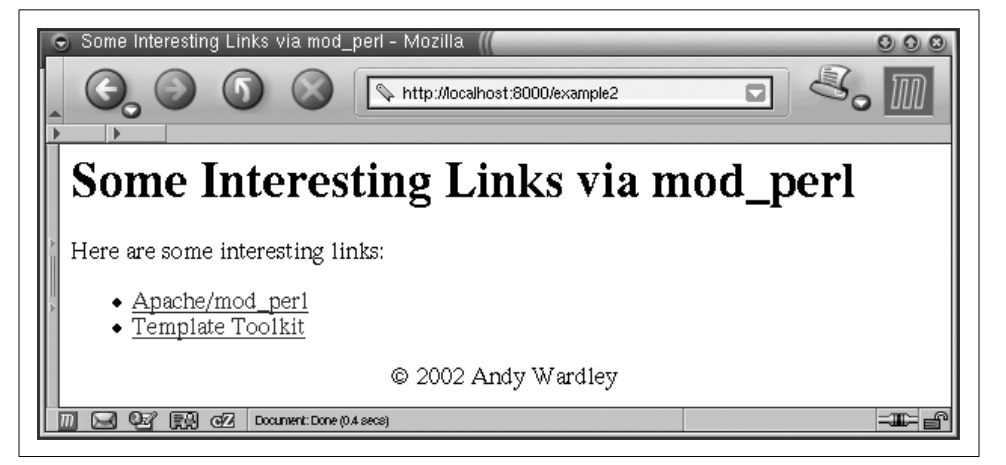

*Figure D-1. A sample response*

## **Apache::Template Module**

If you're not looking to do anything too adventurous in terms of application processing in your handler, the Apache::Template module might be all you need to start processing templates from within an Apache/mod\_perl server.

Adding something like the following to your *httpd.conf* file is enough to engage the Template Toolkit to automatically process template files as they are served:

```
PerlModule Apache::Template
# set various configuration options, e.g.
TT2IncludePath /usr/local/tt2/templates
TT2PreProcess header
TT2PostProcess footer
<Files *.tt2>
   SetHandler perl-script
   PerlHandler Apache::Template
</Files>
```
We'll come back to Apache::Template in the next section. For further examples and guidance on using the module, see the Apache::Template documentation.

## **Hangman Application**

In this section we're going to develop a web application based on the classic hangman example from the O'Reilly book *Writing Apache Modules with Perl and C*. Most of the game logic is borrowed intact or with minor modifications. However, when it comes to generating the HTML pages to return to the client, the script calls on the Template Toolkit to perform the task.

### **Hangman CGI Script**

The first implementation shows a simple all-in-one CGI script that gets the job done quickly and easily. Following that, we'll look at how it can be adapted into a Template Toolkit plug-in and subsequently deployed under mod\_perl.

Here's how the CGI script begins:

```
#!/usr/bin/perl
#
# hangman1.pl
#
# This variation of the classic hangman game implements
# the game logic at the start of the CGI script to
# define a game state. It then processes an all-in-one
# template to generate the HTML page.
#
# The 'state' variable maintains the state of the game.
# It contains the following:
# word => the unknown word
# guessed => list of the guessed letters
# gameno => the number of words the user has tried
   won \Rightarrow the number of times the user guessed correctly
# total => the total number of incorrect guesses
# left => the number of tries the user has left on this turn
#
use IO::File ( );
use CGI qw(:standard);
use Template;
use strict;
use constant URL => '/cgi-bin/hangman1.pl';
use constant ICONS => '/icons/hangman';
use constant WORDS => '/usr/games/hangman-words';
use constant TRIES => 6;
```
Nothing too taxing here. We provide some sensible comments, load the Perl modules we're going to use (including the Template module, of course), and define some constants.

Next comes the core application logic:

```
# retrieve the state
my $state = get_state( );
# reinitialize if we need to
$state = initialize($state) if !$state or param('restart');
# process the current guess, if any
my ($message, $status) = process_guess(param('guess') || '', $state );
```
We first call the get state() subroutine to restore any current game state from the CGI parameters. We'll see the definition of that subroutine a little later. For now, all we need to know is that it might return undef, indicating that there isn't any current state. In this case, or if the restart CGI parameter is set, we need to call initialize( ) to set the state to contain some sensible starting values.

Then we call process guess $( )$  to process any pending guess. We pass the value of the guess CGI parameter or an empty string if not defined, and also a reference to the \$state hash array. The subroutine returns a message and a status value that indicates the current state of play.

Now that we've got the application processing out of the way, we can set about generating some output. To do this, we create a Template object and call its process( ) method, specifying a template to process and a hash reference containing template variables:

```
# create a Template object
my $tt = Template->new( );
# define Template variables
my svars = {ur1 \longrightarrow \text{URL}.
     icons => ICONS,
     tries => TRIES,
     title => 'Template Toolkit Hangman #1',
     state => $state,
     status => $status,
     message => $message,
    wordmap => \&wordmap,
};
```

```
# process the main template at the end of this file
$tt->process(*DATA, $vars) || die $tt->error( );
```
In this example we're going to define the main template in the DATA section of the CGI script itself. The Template process( ) methods allows a file handle such as \*DATA to be specified in place of a template name and will read the content and process it accordingly. Doing this allows us to separate the game logic written in Perl from the presentation template that generates the HTML page, with the benefit of being able to keep everything self-contained in a single file.

That's the main body of the Perl code. Before we look at the template defined at the end of the file, let's look at the subroutine definitions.

The get state() subroutine reads the values of a number of CGI parameters and populates them into the \$state hash, which it then returns:

```
sub get_state {
     return undef unless param( );
    my $state = { }; foreach (qw(word gameno left won total guessed)) {
        $state->{ $ }\; = \; param({ $ });
     }
```
return \$state;

The initialize subroutine is called to start a new game. It picks a new random word and updates the existing \$state hash or creates a new one:

```
sub initialize {
    my $state = shift || {\n};
     # pick a word, any word
     my $list = IO::File->new(WORDS)
          || die "Couldn't open ${\WORDS}: $!\n";
     my $word;
    rand($.) < 1 && ($word = \phi) while <$list>;
     chomp $word;
     # setup state
    $state-&{*}(word} = $word;<br>$state-&{*}[left} = TRIES;
    $state->{left} $state->{guessed} = '';
     $state->{gameno} += 1;
    $state->\{won\} += 0;
    $state->{total} += 0;
     return $state;
}
```
The process\_guess( ) subroutine contains the core of the game logic. It processes the guess passed as the first argument and updates the current state passed as the second. It returns two values: a message for displaying to the user and a status flag indicating the current state of play.

```
sub process guess {
     my($guess, $state) = @_;
     # lose immediately if user has no more guesses left
     return ('', 'lost') unless $state->{left} > 0;
    my %guessed = map { \phi => 1 } $state->{guessed} =~ /(.)/g;
    my %letters = map { \phi => 1 } $state->{word} =~ /(.)/g;
     # return immediately if user has already guessed the word
     return ('', 'won') unless grep(!$guessed{$_}, keys %letters);
     # do nothing more if no guess
     return ('', 'continue') unless $guess;
     # This section processes individual letter guesses
     $guess = lc $guess;
     return ("Not a valid letter or word!", 'error')
        unless \text{guess} = \text{^\n}/\text{^a} = z + \text{^\n}/; return ("You already guessed that letter!", 'error')
         if $guessed{$guess};
     # This section is called when the user guesses the whole word
```
if (length(\$guess) > 1 and \$guess ne \$state->{word}) {

```
 $state->{total} += $state->{left};
     return ( qq{Loser! The word was "$state->{word}."}, 'lost')
 }
 # update the list of guesses
foreach ($guess =~ /(.)/g) { $guessed{$ }++; }
 $state->{ guessed } = join '', sort keys %guessed;
 # correct guess -- word completely filled in
 unless (grep(!$guessed{$_}, keys %letters)) {
     $state->{won}++;
     return (qq{Bingola! The word was "$state->{word}."}, 'won');
 }
 # incorrect guess
 if (!$letters{$guess}) {
     $state->{total}++;
     $state->{left}--;
     # user out of turns
     return (qq{The jig is up! The word was "$state->{word}".}, 'lost')
        if $state->{left} < = 0; # user still has some turns
     return ('Wrong guess!', 'continue');
 }
 # correct guess but word still incomplete
 return (qq{Good guess!}, 'continue');
```
In addition to these subroutines that are called from Perl, we also define wordmap( ) and bind it by reference to the corresponding wordmap template argument. This allows it to be called from within the template.

```
sub wordmap {
   my(\text{śword}, \text{§guessed}) = @;;my %guessed = map { \frac{1}{2} => 1 } $guessed =~ /(.)/g;
 join '', map { $guessed{$_} ? "$_ " : '_ ' } $word =~ /(.)/g;
}
```
The subroutine expects to be passed the current word and a string containing the letters previously guessed. It returns a string representing the word with only the guessed letters shown and the others blanked out.

At the end of the script, we have the template that is processed to generate the HTML output. Notice that it follows the \_\_DATA\_\_ marker, which Perl will automatically bind to the \*DATA file handle that we passed as the first argument to the process( ) method.\*

<sup>\*</sup> The drawback of using the \_\_DATA\_\_ marker is that you cannot run this script under Apache::Registry, as we explained in Chapter 6. However, the script can be easily converted into a mod\_perl handler, which has no problems with the \_\_DATA\_\_ marker.

In the opening segment, we first define the content type and general HTML headers. This is followed by a directive that defines a particular format for displaying floatingpoint numbers, done by means of a standard format plug-in loaded via the USE directive. We then go on to calculate the number of tries remaining and the current game averages, storing them in a hash array named average:

```
DATA
Content-type: text/html
<!DOCTYPE HTML PUBLIC "-//W3C//DTD HTML 3.2 Final//EN">
<html>
<head>
   <title>[% title %]</title>
</head>
<body onload="if (document.gf) document.gf.guess.focus( )">
[%
     # define a format for displaying averages
     USE format('%2.3f');
     # how many guesses left to go?
    tries left = tries - state.left
     # calculate current averages
     average = {
       current = state.total / state.gameno
       overall = state.gameno > 1
         ? ( state.total - (tries - state.left)) / (state.gameno - 1)
         : 0
     }
%]
```
This next section displays the game title and the appropriate image for the number of tries left. It then generates a table to display the current game averages. Note that the format is now used to display the floating-point averages to a fixed precision.

```
<h1>[% title %]</h1>
<img src="[% icons %]/h[% tries_left %].gif"
      align="left" alt="[[% tries_left %] tries left]" />
<table width="100%">
<tr>
  <td><br />b>Word #: [% state.gameno %]</b></td>
  <td><bb>Guessed: [% state.guessed %]</b></td>
\langle/tr>
\langletr\rangle<td><br />b>Won: [% state.won %]</b></td>
  <td><bb>Current average: [% format(average.current) %]</b></td>
  <td><b>Overall average: [% format(average.overall) %]</b></td>
\langle/tr\rangle</table>
```
This is where we display the current word with unguessed letters blanked out. We're using the wordmap variable, which results in a call back to our wordmap subroutine. We pass the current word and string of guessed letters as arguments:

<h2>Word: [% wordmap(state.word, state.guessed) %]</h2>

Is there a message to display? If so, this code makes it stand out as a red level-2 heading; otherwise, it does nothing.

```
[% IF message -%]
<h2><font color="red">[% message %]</font></h2>
[% END %]
```
Now we can generate the input form:

```
<form method="post" action="[% url %]" name="gf"
       enctype="application/x-www-form-urlencoded">
[% FOREACH var = [ 'word' 'gameno' 'left'
                    'won' 'total' 'guessed' ]
-%]
<input type="hidden" name="[% var %]" value="[% state.$var %]" />
[% END %]
```
We're taking the simple approach and using hidden form variables to maintain the state of the game between requests. The FOREACH loop shown above generates these fields for each of state.word, state.gameno, state.left, state.won, state.total, and state.guessed. Rather than spelling out each one, it uses an interpolated variable, state.\$var. The leading \$ means that the value of the var variable is used to specify the intended item in state. In Perl, this would be just like writing  $$state~>\$ { \$var }.

```
[% IF status == 'won' or status == 'lost' %]
   Do you want to play again?
   <input type="submit" name="restart" value="Another game" />
[% ELSE %]
  Your guess: <input type="text" name="guess" />
    <input type="submit" name=".submit" value="Guess" />
[% END %]
```
</form>

If the current game status is "won" or "lost", the game is over and we generate a button allowing the player to start a new game. Otherwise, it's business as usual and we generate an input field for the guess before closing up the form.

Finally, we have the page footer to add some trailing text and tidy up everything nicely:

<br clear="all">  $\langle$ hr /> <a href="[% url %]">Home</a>

```
<p>
   <cite style="fontsize: 10pt">graphics courtesy Andy Wardley</cite>
\langle/p>
</body>
</html>
```
And that's it! We now have a self-contained CGI script that can be installed and run from a *cgi-bin* directory with little or no configuration required (see Figure D-2).

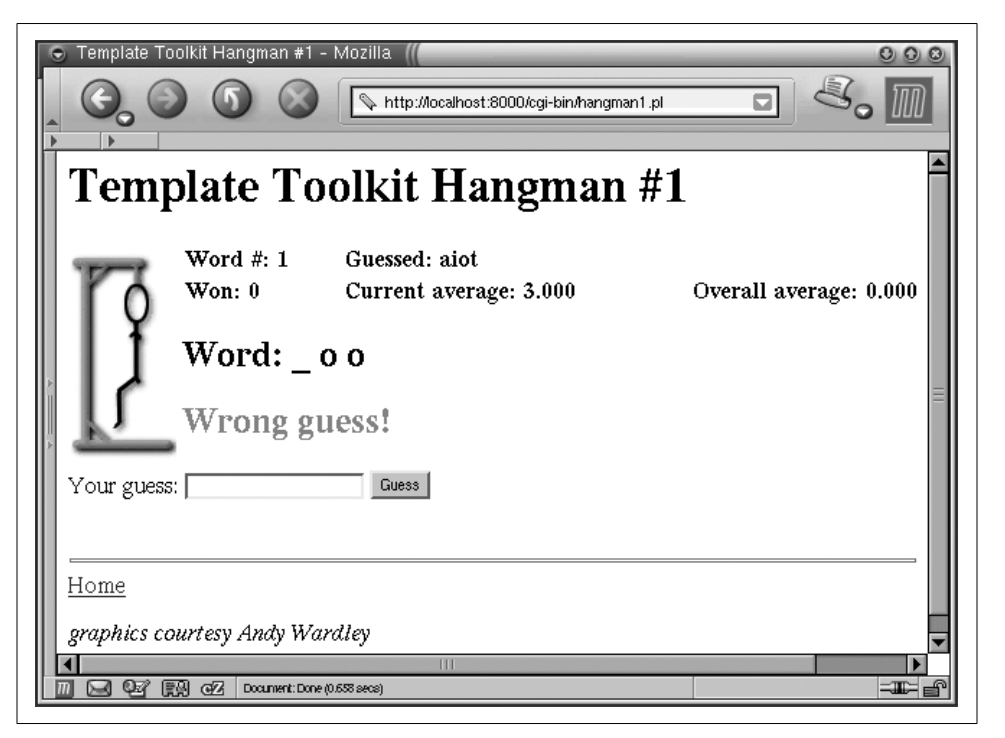

*Figure D-2. Self-contained CGI hangman*

### **Hangman with Modular Templates**

Perhaps the biggest limitation of the previous example is that the presentation template isn't at all modular. In this example, we're going to split the one large template into a number of smaller ones placed in separate files. This makes the main template much simpler and easier to follow. It also allows each of the individual template components to be updated in isolation. If you want to change the display of the game averages, for example, then you just need to edit the *status* template and can leave everything else as it is.

We're also going to use a standard *html/page* template, provided as part of the Template Toolkit, to generate the required container elements to make a valid HTML

page. The default location for these templates is */usr/local/tt2/templates*. You will also need to define the directory in which you're going to put the hangman templates. So, to the top of the previous script, we can add the following constant definitions (tailor them to your local values, of course):

```
use constant TEMPLATES => '/home/stas/templates/hangman2';
use constant SHARED => '/usr/local/tt2/templates';
```
Then, when we create the Template object, we specify these directories as a list reference for the INCLUDE\_PATH option:

```
# create a Template object
my $tt = Template->new({
     INCLUDE_PATH => [ TEMPLATES, SHARED ],
});
```
The rest of the script remains the same, with exception of the template specified in the \_\_DATA\_\_ section. This can now be written as:

```
DATA
Content-type: text/html
[% WRAPPER html/page
      html.head.title = title
      html.body.onload = 'if (document.gf) document.gf.guess.focus( )'
%]
[% PROCESS header %]
\frac{1}{2} IF status == 'won' or status == 'lost';
       PROCESS restart;
    ELSE;
       PROCESS guess;
    END
%]
[% PROCESS footer %]
[% END %]
```
We've moved the *header*, the *footer*, and the two different variants of the form out into separate templates. The entire page is enclosed within a WRAPPER block, which generates the required <html>, <head>, and <br/> <br/>dody> tags to wrap around the page using the standard *html/page* template.

The external *header* and *footer* templates are shown in Examples D-6 and D-7. According to the value of TEMPLATES set above, these should be located in */home/stas/ templates/hangman*.

*Example D-6. hangman2/templates/header* <h1>[% title %]</h1>

[% # how many guesses left to go? tries left = tries - state.left

```
%]
[%# display the appropriate image -%]
<img src="[% icons %]/h[% tries_left %].gif"
      align="left" alt="[[% tries_left %] tries left]" />
[% # display the game averages
    PROCESS status
%]
Example D-7. hangman2/templates/footer
<br clear="all">
chr / S<a href="[% url %]">Home</a>
<p>
   <cite style="fontsize: 10pt">graphics courtesy Andy Wardley</cite>
\langle/p>
Example D-6. hangman2/templates/header (continued)
```
### **Hangman Plug-in**

To take our example a stage further, we're going to convert this simple application into a Template Toolkit plug-in module. A plug-in is just like any other Perl module, except that it lives in a special namespace (Template::Plugin::\*) and gets passed a reference to a special variable, the context, when its new( ) constructor is called. Plugins can be loaded and used via the USE directive. Here's what the module looks like:\*

```
#------------------------------------------------------------------
# Template::Plugin::Games::Hangman
#
# Implementation of the classic hangman game written as a
# plug-in module for the Template Toolkit.
#
# Written by Andy Wardley.
#------------------------------------------------------------------
package Template::Plugin::Games::Hangman;
use strict;
use Template::Plugin;
use Template::Exception;
use IO::File ( );
use CGI;
use base qw( Template::Plugin );
```
<sup>\*</sup> The code assumes that Perl 5.6.0 or higher is used. If you are using an older version, use the vars pragma instead of our.

```
our $URL = '/cgi-bin/hangman';
our $ICONS = '/icons/hangman';
our $WORDS = '/usr/games/hangman-words';
our $TRIES = 6;our @STATE = qw( word gameno left won total guessed );
```
The start of the module is very similar to the CGI script. In this case we're defining everything to be in the Template::Plugin::Games::Hangman namespace and specifying that it is a subclass of the Template::Plugin module.

```
sub new {
     my($class, $context, $config) = @_;
     # create plugin object
    my \$self = bless { \begin{cases} cgi & \text{if } j \leq 0. \end{cases}}\Rightarrow CGI->new(),
         url => $config->{url } || $URL,
         icons => \frac{2}{3}config->{ icons } || $ICONS,
          words => $config->{ words } || $WORDS,
          tries => $config->{ tries } || $TRIES,
          _context => $context,
      }, $class;
     # restore current game or start new game
     $self->restore( ) || $self->init( );
     return $self;
}
```
When the plug-in is loaded via a USE directive, the new() constructor method is called. The first (zeroth) argument is the calling class name, Template::Plugin:: Games::Hangman->new(\$context, \$config), passed as a reference to a context object through which you can access the functionality of the Template Toolkit. The second argument is a reference to a hash array of any configuration items specified with the USE directive.

This method defines an object, \$self, using values defined in the \$config hash or the defaults specified in the approprate package variables. It then calls the restore( ) method and, if restore() doesn't return a true value, the init( ) method. Here are the definitions of those methods:

```
sub restore {
     my $self = shift;
    my \text{sgi} = \text{self-} \{ cgi \}; return undef if !$cgi->param( );
    $self->{ $ \ } = $cgi->param({ $ \ })$ for each @STATE; return undef if $cgi->param('restart');
     return $self;
}
sub init {
     my $self = shift;
```

```
 # pick a word, any word
 my $list = IO::File->new($WORDS)
     || die "failed to open '$WORDS' : $!\n";
 my $word;
rand($.) < 1 && ($word = $ ) while \langle$list>;
 chomp $word;
$self->{ word } = $word;$self-\{}{ left } = $self-\{}{ tries };
 $self->{ guessed } = '';
$self->{ gameno } } += 1;$self->{ won } += 0;$self->{ total } + = 0; return $self;
```
They are just like their counterparts in the earlier CGI script, with a few minor exceptions. A CGI object is defined in \$self->{ cgi } rather than using imported subroutines, and operations are performed on \$self rather than on a \$state hash array passed as an argument.

The guess( ) method is also very similar to the process\_guess( ) subroutine in the CGI script:

```
sub guess {
    my $self = shift;
    my \text{sgi} = \text{self-} \{ \text{cgi } \}; my $guess = $cgi->param('guess') || return;
     # lose immediately if user out of guesses
     return $self->state('lost')
        unless $self->{ left } > 0;
    my %guessed = map { \frac{1}{2} => 1 } $self->{ guessed } =~ /(.)/g;
    my %letters = map { \phi => 1 } $self->{ word } =~ /(.)/g;
     # return immediately if user has already guessed the word
     return $self->state('won')
         unless grep(! $guessed{ $_ }, keys %letters);
     # do nothing more if no guess
     return $self->state('continue') unless $guess;
     # process individual letter guesses
     $guess = lc $guess;
     return $self->state(continue => 'Not a valid letter or word!')
        unless \text{guess} = \text{^\sim} / \text{^\sim} [a-z] + \text{^\sim};
     return $self->state(continue => 'You already guessed that letter!')
         if $guessed{$guess};
     # handle the user guessing the whole word
     if (length($guess) > 1 and $guess ne $self->{word}) {
        $self->{ total } += $self->{ left };
         return $self->state(lost => "You lose. The word was $self->{word}.");
     }
```

```
 # update the list of guesses and word map
foreach ($guess =~ /(.)/g) { $guessed{$_}++; }
 $self->{ guessed } = join '', sort keys %guessed;
 # correct guess -- word completely filled in
 unless (grep(!$guessed{$_}, keys %letters)) {
    $self->{ won }++; return $self->state(won => qq{You got it! The word was "$self->{word}".});
 }
 # incorrect guess
 if (!$letters{$guess}) {
     $self->{total}++;
     $self->{left}--;
     return $self->state(lost =>
          qq{No dice, dude! The word was "$self->{word}".})
              if \left\{ \text{self-}\right\} \left\{ \text{left} \right\} \left\{ \text{right} \right\} return $self->state(continue => 'Wrong guess!');
 }
 # correct guess but word still incomplete
 return $self->state(continue => 'Good guess!');
```
As a matter of convenience, we also provide the state( ) method, to retrieve the current state (when called without arguments) or set both state and message (when called with one or more arguments):

```
sub state {
     my $self = shift;
     if (@_) {
         $self->{ state } = shift;
        $self-\times{ message } = join('', @_);
     }
     else {
         return $self->{ state };
     }
}
```
We also define averages( ) and wordmap( ) as object methods:

```
sub averages {
     my $self = shift;
     return {
        current => $self->{ total } / $self->{ gameno },
         overall => $self->{ gameno } > 1
               ? ($self->{ total } + $self->{ left } - $self->{ tries })
               / ($self->{ gameno } - 1)
               : 0
     };
}
sub wordmap {
     my $self = shift;
    my %guessed = map { \frac{1}{2} => 1 } $self->{ guessed } =~ /(.)/g;
```

```
 join ' ', map { $guessed{$_} ? "$_ " : '_ ' }
    $self->{ word } = " / (.)/g;
```
We can also encode the high-level game logic in a method:

```
sub play {
     my $self = shift;
     # process any current guess
     $self->guess( );
     # determine which form to use based on state
     my $form = (exists $self->{ state } &&
                $self->{ state } =~ /^won|lost$/)
         ? 'restart' : 'guess';
     # process the three templates: header, form and footer
     $self->{ _context }->include([ 'header', $form, 'footer' ]);
}
```
The play( ) method calls guess( ) to process a guess and then calls on the context object that we previously saved in \_context to process three templates: the *header* template, the form relevant to the current game state, and the *footer* template.

The script that uses this plug-in can now be made even simpler, as shown in Example D-8.

```
Example D-8. hangman3.pl
#!/usr/bin/perl
#
# hangman3.pl
#
# CGI script using Template Toolkit Hangman plug-in.
#
use strict;
use Template;
# may need to tell Perl where to find plug-in module
use lib qw( /usr/local/tt2/hangman/hangman3/perl5lib );
use constant TEMPLATES => '/home/stas/templates/hangman3';
use constant SHARED => '/usr/local/tt2/templates';
use constant URL => '/cgi-bin/hangman3.pl';
use constant ICONS => '/icons/hangman';
use constant WORDS => '/usr/games/hangman-words';
# create a Template object
my $tt = Template->new({
     INCLUDE_PATH => [ TEMPLATES, SHARED ],
});
```

```
# define Template variables
my \text{vars} = \{url => URL, icons => ICONS,
     words => WORDS,
     title => 'Template Toolkit Hangman #3',
};
# process the main template
$tt->process(*DATA, $vars)
     || die $tt->error( );
Example D-8. hangman3.pl (continued)
```
Other than creating a Template object and defining variables, we don't need to do any special processing relevant to the hangman application. That is now handled entirely by the plug-in.

The template defined in the \_\_DATA\_\_ section can be made to look very similar to the earlier example. In this case, we're loading the plug-in (Games.Hangman, corresponding to Template::Plugin::Games::Hangman) and aliasing the object returned from new( ) to the hangman variable. We manually call the guess( ) method and PROCESS external templates according to the game state:

```
DATA
Content-type: text/html
[% WRAPPER html/page
         html.head.title = title
         html.body.onload = 'if (document.gf) document.gf.guess.focus( )';
         TRY;
              # load the hangman plug-in
              USE hangman = Games.Hangman(
                  words = words
                  icons = icons
                 url = url );
              # process a guess
              CALL hangman.guess;
              # print header showing game averages
              PROCESS header;
              # process the right form according to game state
             IF hangman.state = \frac{1}{2} won'
             OR hangman.state == 'lost';
                  PROCESS restart;
              ELSE;
                  PROCESS guess;
              END;
```
%]

```
 # now print the footer
          PROCESS footer;
     CATCH;
          # and if any of that goes wrong...
          CLEAR;
          PROCESS error;
     END;
 END
```
One other enhancement we've made is to enclose the body in a TRY block. If the plug-in init( ) method fails to open the words file, it reports the error via die( ). The TRY directive allows this error to be caught and handled in the corresponding CATCH block. This clears any output generated in the TRY block before the error occured and processes an *error* template instead to report the error in a nice manner.

The template in this example controls the overall flow of the game logic. If you prefer, you can simply call the play( ) method and have the plug-in take control. It handles all the flow control for you, processing the guess and then making calls back into the Template Toolkit to process the *header*, relevant form, and *footer* templates.

```
DATA
Content-type: text/html
[% #Template Toolkit Hangman #4
         WRAPPER html/page
         html.head.title = title
         html.body.onload = 'if (document.gf) document.gf.guess.focus( )';
         TRY;
              USE hangman = Games.Hangman(
                  words = words
                  icons = icons
                 url = url );
              hangman.play;
         CATCH;
              CLEAR;
              PROCESS error;
         END;
     END
%]
```
The complete set of templates that go with this final example are presented in Examples D-9 through D-15.

```
Example D-9. hangman3/templates/header
```

```
<h1>[% title %]</h1>
```

```
[% # how many guesses left to go?
   tries left = hangman.tries - hangman.left
%]
```

```
[%# display the appropriate image -%]
<img src="[% hangman.icons %]/h[% tries_left %].gif"
     align="left" alt="[[% tries_left %] tries left]" />
```

```
[% PROCESS status %]
```
*Example D-10. hangman3/templates/status*

```
[% # define a format for displaying averages
    USE format('%2.3f');
    average = hangman.averages;
%]
<table width="100%">
<tr>
  <td><bb>Word #: [% hangman.gameno %]</b></td>
  <td><bb>Guessed: [% hangman.guessed %]</b></td>
\langle/tr>
<tr>
  <td><bb>Won: [% hangman.won %]</b></td>
  <td><b>Current average: [% format(average.current) %]</b></td>
  <td><b>Overall average: [% format(average.overall) %]</b></td>
\langle/tr>
</table>
```

```
<h2>Word: [% hangman.wordmap %]</h2>
```

```
[% IF hangman.message -%]
<h2><font color="red">[% hangman.message %]</font></h2>
[% END %]
```
*Example D-11. hangman3/templates/guess*

```
<form method="post" action="[% hangman.url %]"
      enctype="application/x-www-form-urlencoded" name="gf">
 Your guess: <input type="text" name="guess" />
  <input type="submit" name=".submit" value="Guess" />
   [% PROCESS state %]
</form>
```
#### *Example D-12. hangman3/templates/restart*

```
<form method="post" action="[% hangman.url %]"
      enctype="application/x-www-form-urlencoded">
  Do you want to play again?
   <input type="submit" name="restart" value="Another game" />
   [% PROCESS state %]
</form>
```

```
Example D-13. hangman3/templates/state
```

```
[% FOREACH var = [ 'word' 'gameno' 'left' 'won' 'total' 'guessed' ] -%]
<input type="hidden" name="[% var %]" value="[% hangman.$var %]" />
[% END %]
```
*Example D-14. hangman3/templates/footer*

```
<br clear="all">
\langlehr />
<a href="[% hangman.url %]">Home</a>
<p>
  <cite style="fontsize: 10pt">graphics courtesy Andy Wardley</cite>
\langle/p>
```
*Example D-15. hangman3/templates/error*

```
<h3>Hangman Offline</h3>
\langle D \rangleHangman is unfortunately offline at present, reporting sick with
the following lame excuse:
<ul>
<li><br/>b>[[% error.type %]]</b> [% error.info %]</li>
</ul>
\langle/p>
```
### **Self-Contained Hangman Template**

One of the benefits of writing the hangman application as a plug-in is that you no longer need to write a CGI script at all. You can load and use the plug-in from any template, which you can process via a generic CGI script, a mod\_perl handler, or perhaps the Apache::Template module.

Here's an example of a self-contained template using the hangman plug-in. All we need to do is to hardcode some variable values at the start of the template:

```
[% title = 'Template Toolkit Hangman #5'
    url = '/tt2/hangman.html'
    words = '/usr/games/hangman-words'
    icons = '/icons/hangman';
```

```
 WRAPPER html/page
         html.head.title = title
         html.body.onload = 'if (document.gf) document.gf.guess.focus( )';
         TRY;
              USE hangman = Games.Hangman(
                  words = words
                  icons = icons
                  url = url
              );
              hangman.play;
         CATCH;
              CLEAR;
              PROCESS error;
         END;
     END
%]
```
If you're using Apache::Template to run the application, you can define these variables in the Apache *httpd.conf* file:

```
PerlModule Apache::Template
TT2IncludePath /usr/local/tt2/hangman/hangman3/templates<br>TT2IncludePath /usr/local/tt2/templates
                   /usr/local/tt2/templates
TT2Variable title "Template Toolkit Hangman #5"
TT2Variable words /usr/games/hangman-words
TT2Variable icons /icons/hangman
TT2Params uri
<Location /tt2/hangman.html>
    SetHandler perl-script
     PerlHandler Apache::Template
</Location>
```
Our three variables, title, words, and icons, are defined using the TT2Variable directive. In addition, we use TT2Params to instruct Apache::Template to make the request URI available as the uri template variable. We previously used url to denote the URL of the hangman application, so we need to make one small change to the template. Using this dynamic uri variable should mean that the value will remain correct even if the application is moved to a new URL. The template should now look like this:

```
[%
     # ...etc...
     USE hangman = Games.Hangman(
         words = words
         icons = icons
         url = uri # now use 'uri' not 'url'
     );
     # ...etc...
%]
```
The game in Figure D-3 is for you to complete.

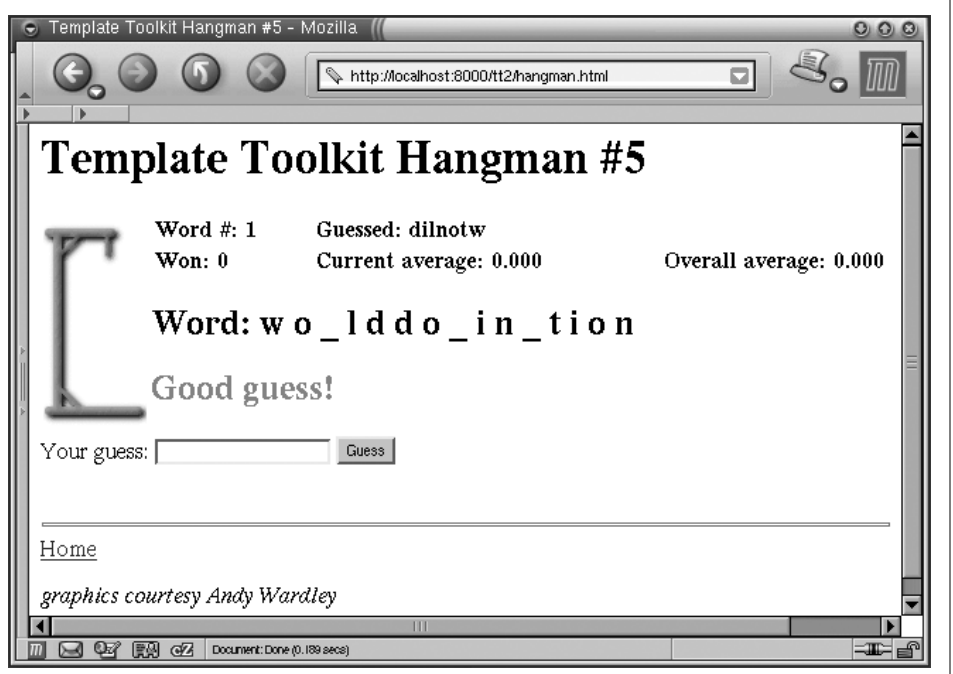

*Figure D-3. White to play and mate in three moves*

### **References**

This chapter deals with a lot of code, some of which was included in listings and some of which was not because it was too long. You can get all the code and configuration files from *http://modperlbook.org/*.

- Template Toolkit home: *http://www.template-toolkit.org/*
- Template Toolkit documentation: *http://www.template-toolkit.org/docs.html*
- If you have any questions related to the Template Toolkit that the module documentation can't immediately answer, you might like to post them to the Template Toolkit mailing list. To subscribe, send an email to *templatesrequest@template-toolkit.org* with the message "subscribe" in the body or use the web form located at *http://www.template-toolkit.org/mailman/listinfo/ templates/*.